# **KREATIVNÍ PRÁCE S INFORMACEMI**

TÉMA 10

## Vizuální myšlení

### **Po nastudování byste měli:**

- » vědět, co je to vizualizace informací,
- » znát model SQVID,
- » umět aplikovat model 6O,
- » znát fáze vizuálního myšlení,
- » vědět, co jsou to infografiky,
- » chápat, k čemu infografiky slouží,
- » umět vytvořit základní infografiku.

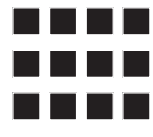

# Vizuální myšlení

V dnešním světě, kde informací neubývá, ale rychle přibývá, je možným východiskem ze zahlcení informace vizualizovat. Jsme součástí vizuální kultury, postavené na obrazech, obrázcích, fotografiích, grafech, schématech a infografikách. Je to z toho důvodu, že lidé už nechtějí tolik číst, nemají na to čas ani chuť. Smyslem vizualizace je předat čtenáři podstatné informace názorně, jasně, přehledně a rychle. Fenoménem vizualizace se staly infografiky. V tomto materiálu se dozvíte, co je infografika, jak ji číst a tvořit. Trend vizualizace bude pravděpodobně pokračovat, je důležité vás s infografikami blíže seznámit.

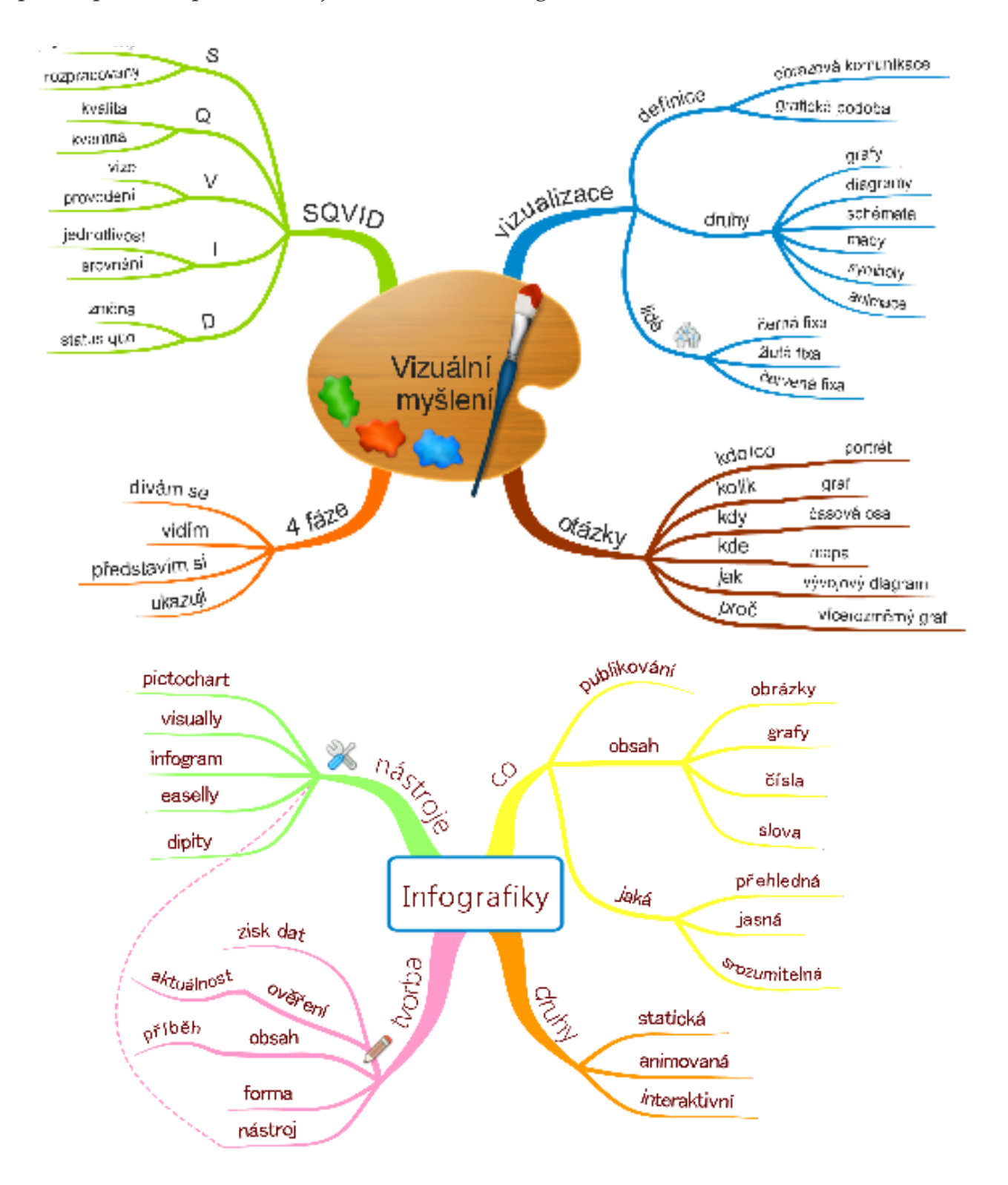

### **Teorie**

Za vizualizaci můžeme považovat proces převádění údajů a jejich vztahů do vizuálního zobrazení. Nejčastějšími prostředky vizualizace jsou grafy, diagramy, schémata, mapy, symboly, animace a trojrozměrné objekty. Protože možností, jak pojmout vizualizaci, je mnoho, zaměříme se v této kapitole především na vizuální **myšlení**. Budeme vycházet zejména z knihy *Nápady na ubrousku* od Dana Roama.

Řešení problémů či prezentace informací pomocí obrázků nemá nic společného s uměleckým cítěním. Proto nemá smysl říkat: "Nejsem vizuální typ" nebo "Já neumím malovat". Vizuální typ jsme všichni.

Pokud umíte nakreslit čtvereček, kolečko či šipku, můžete bez obav používat vizualizace k řešení problémů nebo k prezentaci informací.

Lidé vyžadují informace, ale nechtějí být informacemi přehlceni. Preferují názorné obrazy před dlouhým textem. Pro rozvinutí vizuálního myšlení je třeba věnovat se rozvoji několika dílčích schopností pomocí očí, vnitřního zraku, rukou, pera, papíru či tabule. Jedná se o tyto schopnosti:

- » hledání a rozvíjení nápadů,
- » předávání nápadů,
- » organizace a analýza informací,
- » kritické přemýšlení o problému.

Nebudeme se zabývat složitými obrázky, nebudeme tvořit komplikované grafické prezentace. Ukážeme si, jak můžeme informace jednoduše vizualizovat, jak lze řešit problémy s využitím obrázků.

Pomocí obrázků můžete zpracovat téměř všechny situace, jednoduché i složité myšlenky. Jsou použitelné ve všech oborech.

Nad problémy můžeme přemýšlet šesti pohledy:

- » **kdo/co** problémy s věcmi, lidmi, rolemi,
- » **kolik** problémy spojené s měřením a počítáním,
- » **kdy** souvislosti s plánováním a časováním,
- » **kde** otázky směřování a hledání, co kam zapadá,
- » **jak** vyjadřování vzájemných vlivů,
- » **proč** problémy související s pohledem na celek věci.

*Mám dobrých sluhů šestero, díky nim já hodně znám. Jmenují se Co, Proč, Kdo a Jak a Kdy a Kam. Rudyard Kipling* 

Vyřešit problémy vám může pomoci **technika 6 otázek (6O)**. Vzpomeňte si na výše uvedených šest bodů a o problému přemýšlejte použitím všech otázek: *Co způsobuje problém? Kolik škody mi přinesl/přinese? Jaký vliv to má na můj život/práci/studium? Proč se to děje?*

Podívejte se nyní na příklad z praxe. Dáma z jedné nejmenované firmy řešila, jak této firmě zajistit lepší publicitu. Najala si konzultační agenturu, která vypracovala podrobný průzkum a zpracovala jej na asi sto stranách. Výzkum byl opravdu kvalitní, bohužel dámě nepřinášel žádnou pomoc. Sama se v množství informací ztrácela a nevěděla, jak problém vyřešit. Pomohly až otázky (6O) a vizualizace, díky čemuž vznikl jeden papír, který shrnoval vše, co bylo potřeba. Po prezentaci byl graf odborníkům firmy srozumitelný a usnadnil další práci. Vlevo tedy můžete vidět ukázku stohu papírů, vpravo výsledný produkt **na jednom papíru**.

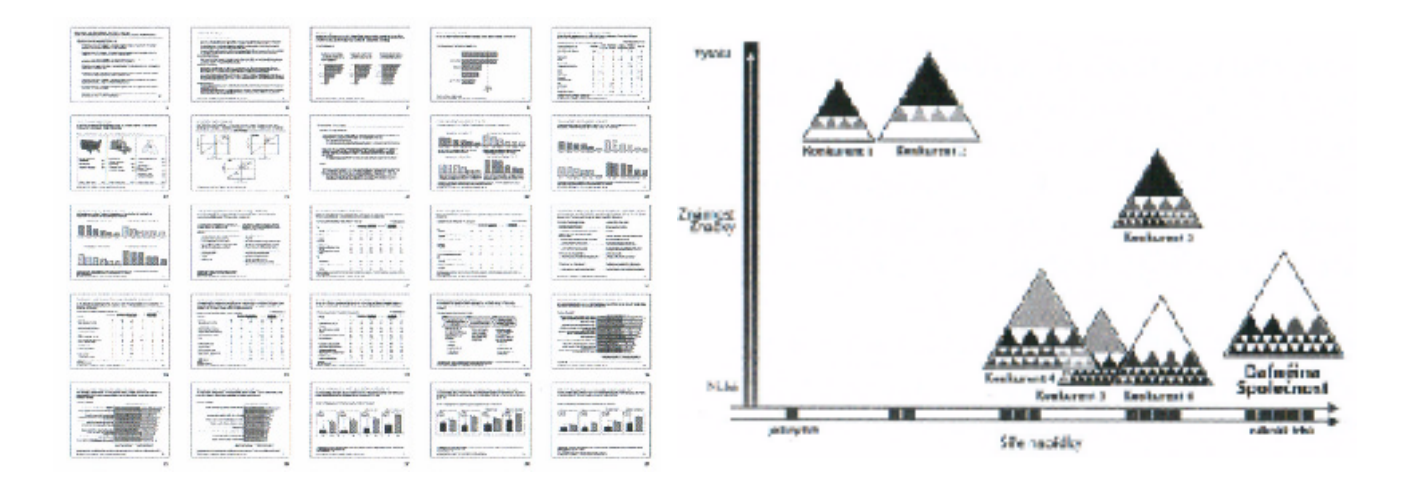

Věřte, že:

- » lidé se rádi dívají na obrázky (např. v prezentacích jsou obrázky poutavější, více zaujmou; zároveň je lepší, pokud jsou přímo kresleny krok za krokem),
- » ručně kreslené obrázky se rychle načrtnou a snadno se mění (kreslení je proces pokus-omyl, málokdy je konečný výsledek shodný s prvním nápadem, což je důkaz tvůrčí práce s vašimi myšlenkami),
- » s počítačem můžete snadno nakreslit nesprávné obrázky (existují nástroje, které vám umožní udělat např. výtečné grafy, ale při procesu řešení problému málokdy víte, který graf je ten pravý).

Z pohledu vizuálního myšlení existují tři typy lidí: první se nemohou dočkat, až začnou kreslit, druzí raději dokreslují k tomu, co nakreslili jiní, a třetí nad tím přemýšlejí a případně pak všechno překreslí.

První skupina (černá fixa) jsou lidé, kteří vezmou fixu a začnou na prázdný papír hned kreslit své nápady. Do nápadu se nadchnou a věří mu. Druhá skupina (žlutá fixa) jsou zvýrazňovači, jsou to ti, kteří dokáží dobře najít to nejzajímavější v již nakresleném. Sledují jiné lidi u tabule a

po chvíli přináší své nápady (většinou více pomocí slov, ale obrazy kreslit umí, i když si to sami nemyslí). Třetí skupina (červená fixa) má ke kreslení ze začátku nejmenší důvěru. Pokud je někdo přiměje k vyjádření, dokáží se o své nápady výborně podělit. Jdou do hloubky a umí udělat jasno v tom, co nakreslila černá a žlutá fixa.

*Bez ohledu na to, jak si kdo ve vizuálním myšlení věří a jakou barvu tužky preferuje, dobré schopnosti vizuálního myšlení má každý a každý je může snadno zdokonalovat. Dan Roam*

### **Vizualizace prakticky**

Vyzkoušejte si, zda dokážete nakreslit základní obrázky – čáru, šipku, čtvereček, trojúhelník nebo smajlík. Pokud základní tvary zvládnete, dokážete nakreslit i složitější obrázky.

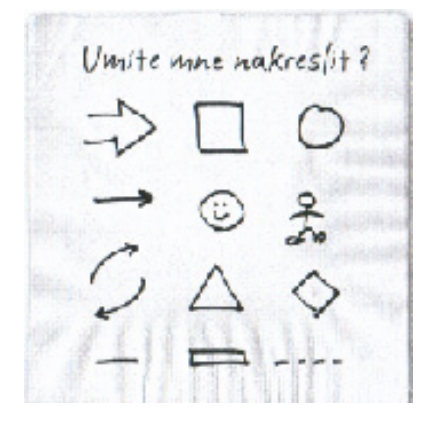

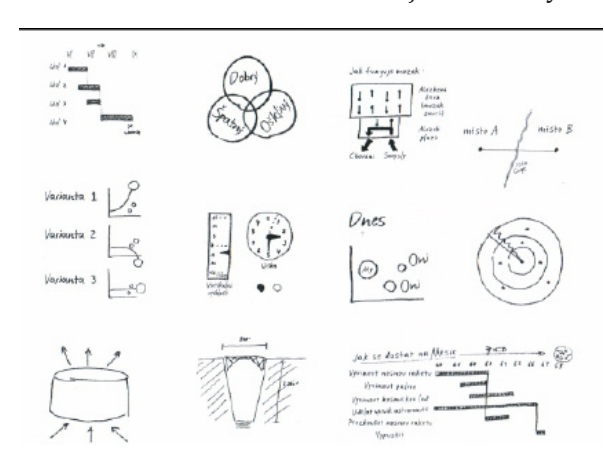

Vizuální myšlení můžeme vnímat i v jeho procesu. Jedná se o **čtyři fáze**: dívám se, vidím, představím si a ukazuji. Názorně to můžete vidět na obrázcích.

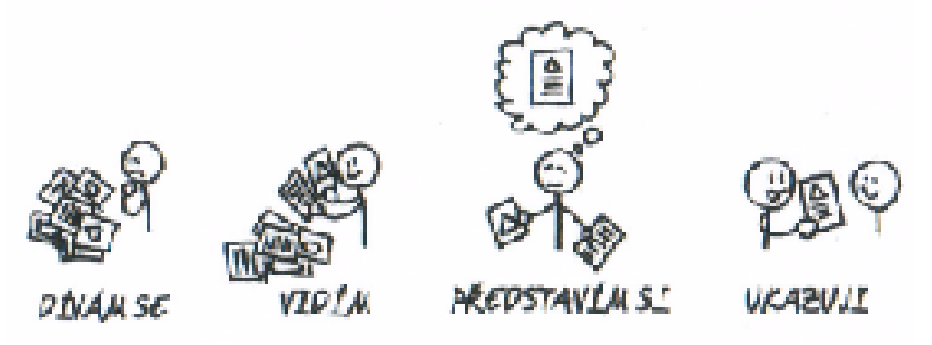

- » **Dívám se** sběr informací z okolí, vytváření prvotního obrazu. Můžete si klást otázky jako "Co je tam? Kolik tam toho je? Co tam není? Jaké limity má moje zorné pole?".
- » **Vidím** <6><6> vizuální vstupy, kde se oči dostanou vědomě do aktivnější role, sbírají se ty podněty, které stojí za podrobnější prohlídku. "Vidět" lze chápat jako "vybírat a třídit". Můžete si klást otázky jako "Vím, co vidím? Viděl jsem to už někdy? Je mezi tím něco výraznějšího?".
- » **Představím si** vidění něčeho, co ve skutečnosti (ještě) není. Můžete si klást otázky jako "Kde jsem to už viděl? Mohu si vytvořit nějaké analogie s dřívějším viděním? Mohu to uspořádat tak, aby to dávalo smysl?".
- **Ukazuji** předvádění ostatním, shrnutí toho, co jste viděli. "Ukázat" můžeme chápat jako "všechno objasnit". Klademe si otázky jako "Které představené či vzniklé obrazy jsou nejdůležitější? Jak nejlépe zachytím své myšlenky?".

#### **Model SQVID**

Model SQVID pomáhá rozvíjet vizuální myšlení. Jedná se o zkratku pěti slov symbolizujících pět otázek, kterými se ptáme a jež nám pomáhají dívat se na problém různými pohledy.

Zkratka SQVID skrývá cizojazyčné termíny (simple, quality, vision, individual, delta), ke kterým jsou přiřazeny jejich opačné významy:

- » jednoduchý x rozpracovaný,
- » kvalita x kvantita,
- » vize x provedení,
- » jednotlivost x srovnání s více,
- » změna x status quo.

S tímto modelem můžete vytvořit celkem deset možných vizualizací na pěti pólech. Na příkladu vidíte, jak lze někomu vysvětlit, co je to jablko, jak vzniká, k čemu slouží.

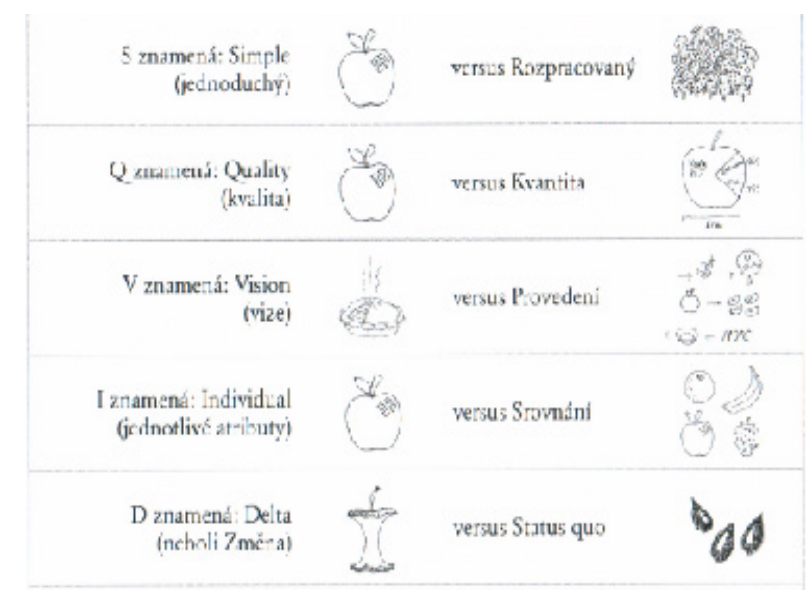

Pokud tápete v tom, jaký obrázek

použít, můžete se inspirovat přehledem "Vidíme/Ukazujeme".

Vyzkoušejte si to na příkladu. Vezměte si jakýkoliv beletristický text a zkuste jej vizualizovat. Udělejte to právě teď a dívejte se na příklady v tomto materiálu. Následně můžete vizualizovat část odborné knihy (např. kapitolu), které rozumíte.

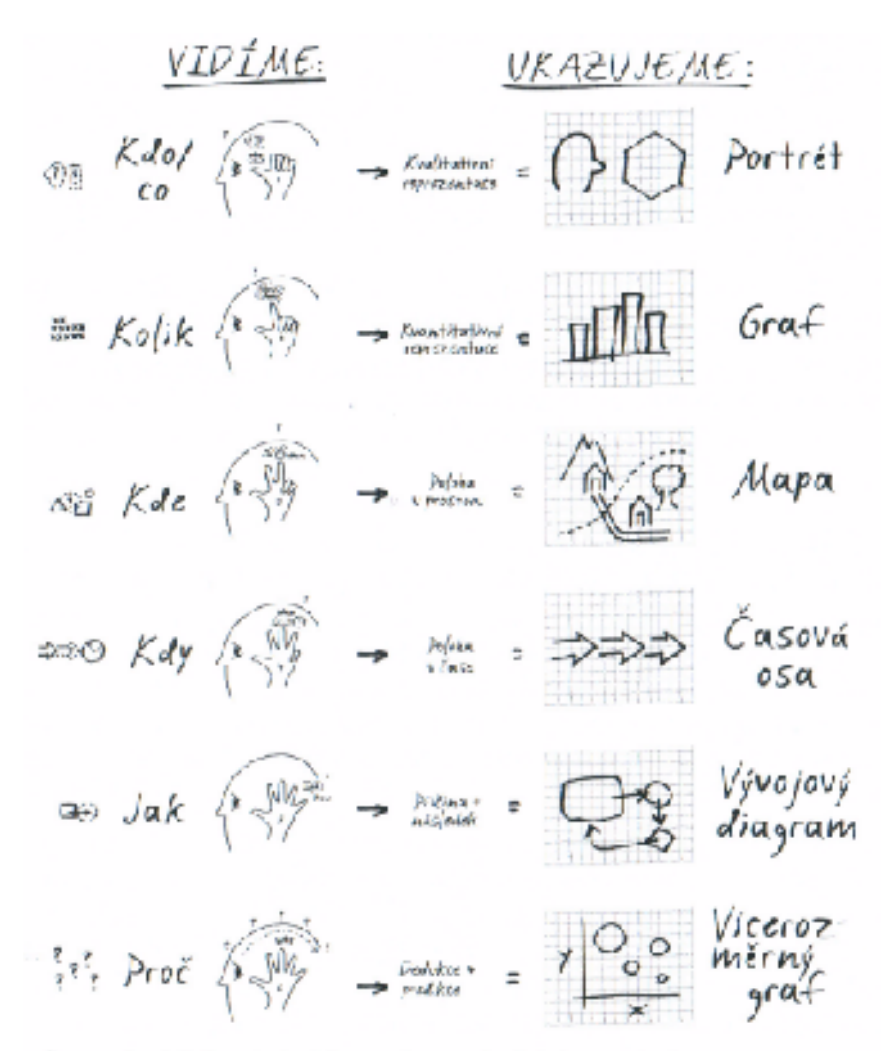

Sest způsobů, kterými vídíme, a šest způsobů, kterými ukazujeme Podívejte se do rozšiřujícího materiálu, kde je metoda ještě více popsána.

Pokud stále tápete, všimněte si, jak jednoduše lze vytvořit graf kreslený rukou. Takový graf je ihned poutavější a zaujme. Nebo se podívejte na příklad toho, jak pedagog Lukáš Bajer vyučuje biblické téma David a Goliáš.

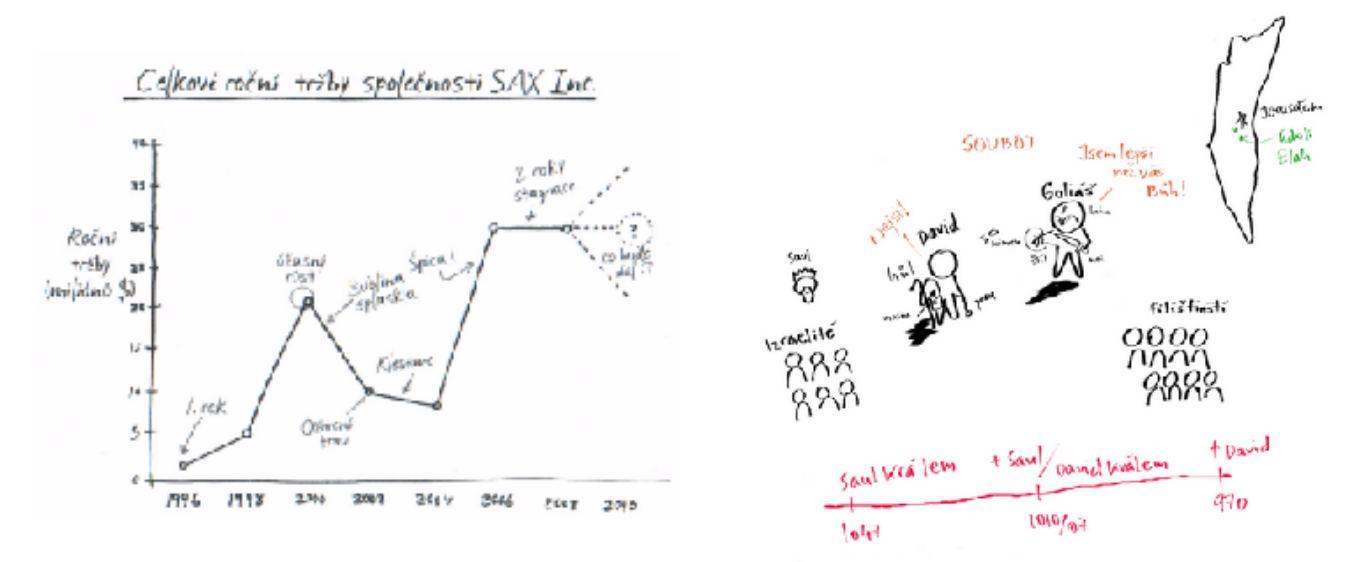

Nechcete kreslit rukou? Využijte některé z online nástrojů. Doporučujeme např. Creately http:// creately.com/. Pro inspiraci vizualizace se podívejte např. sem: http://www.visualcomplexity.com.

### **Infografiky**

Infografika je novou formou publikování informací v grafické podobě. Infografiku poznáte většinou tak, že obsahuje množství obrázků, symbolů, grafů, čísel a klíčová slova či věty. Forma infografiky dodává zpracovaným informacím přehlednost, jasnost a srozumitelnost. Infografika čtenáře nejen zaujme svojí podobou, ale poskytne mu i podstatné informace, aniž by musel číst dlouhé články. Množství informací, které infografika zpracovává, není stanoveno, můžete zachytit jen výsledek jednoho měření, ale shrnout i obsah celé knihy. S infografikou se můžete nejčastěji setkat na webu, také v televizi nebo offline v prezentacích. Její rozšíření vede k tomu, že vznikají také infografiky o infografikách.

### **Témata infografik**

Infografika může pojednávat o jakémkoliv tématu. Vždy pak záleží na tvůrci, jak dané téma umí zpracovat. Mnohdy lze nalézt infografiku, která není přehledná a čtenář se v ní ztrácí. Také se stává, že infografika neobsahuje téměř žádné informace, je jen vizuálně přitažlivá. I když neexistují přesná pravidla, jak má infografika vypadat, měla by být informativní, tedy nést v sobě sdělení pro čtenáře.

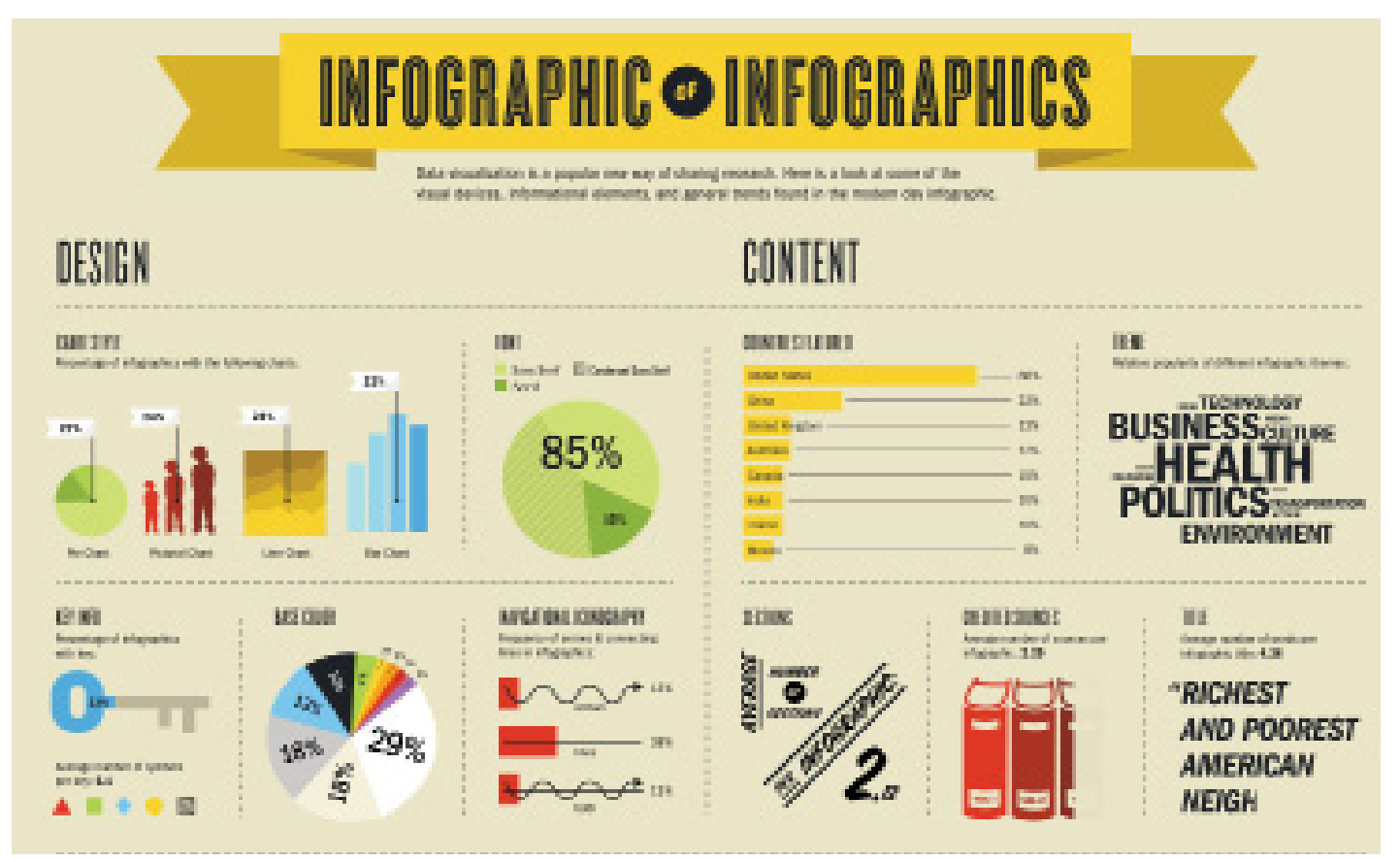

### **Druhy infografik**

Nejčastěji se můžete setkat se třemi typy infografik:

- » statická,
- » animovaná,
- » interaktivní.

Interaktivní infografika přináší další informace kliknutím na nějakou její dílčí část. Umožňuje čtenáři objevovat data individuálně a podle jeho potřeb. Animovaná infografika znázorňuje příběh, vývoj (často se jedná např. o časové osy). Statická infografika nic takového neumožňuje. Příklady infografik:

- » http://magazine.good.is/infographics,
- » http://evolutionofweb.appspot.com,
- » http://www.lidovky.cz/ln-infografika.aspx.

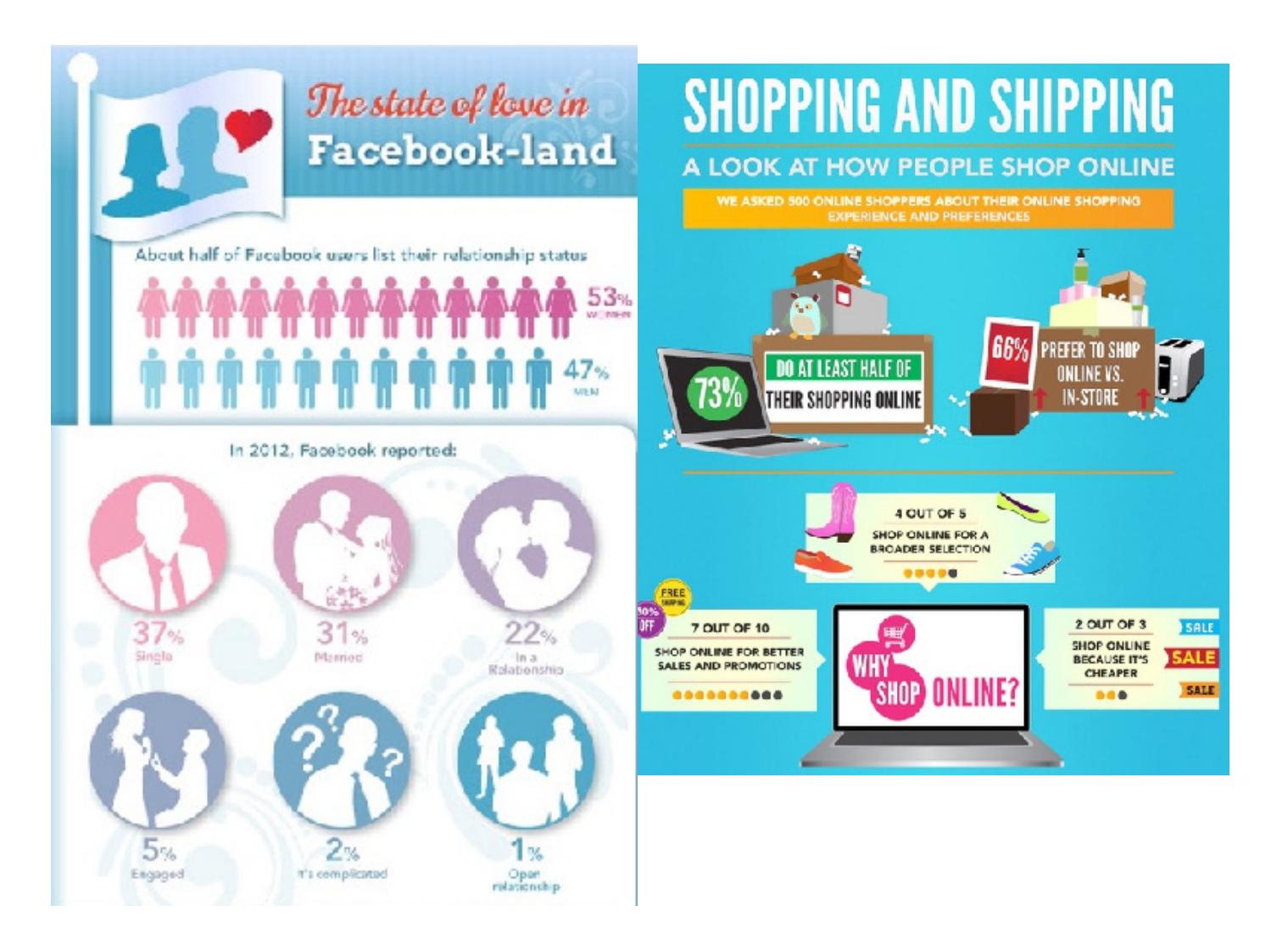

### **Infografiky prakticky**

Podíváme se na to, jak si můžete vytvořit vlastní infografiku. Potřebujete k tomu:

- » vhodný nástroj,
- » data, která chcete zpracovat,
- » nápad.

Při tvorbě infografiky začínáte prací s daty, ta jsou nejdůležitější. Celá infografika je založená na myšlence, kterou chcete ostatním sdělit. Jak s daty pracovat?

- » Získejte data a odfiltrujte ta nezajímavá.
- » Ověřte si správnost dat a zdroje, ze kterých data pochází.
- » Ujasněte si, zda používáte **aktuální data**.
- » Zamyslete se, jak je chcete zpracovat.
- » Vymyslete **příběh**, který datům dáte. Hledání příběhů, námětů v datech se říká datová žurnalistika.

Jakmile máte infografiku promyšlenou (věnujte tomu opravdu dost času), vyberte si nástroj, ve kterém ji chcete vytvořit. Můžete si vybrat různé grafické softwary a nástroje, ale pokud nejste profesionální grafik, nejspíš si s nimi nebudete vědět rady. Proto se nebojte využít různých online nástrojů, které vám práci ulehčí.

Přečtěte si, co se nám osvědčilo.

- » Nezapomínejte na kontext.
- » Zamyslete se nad tím, jaký druh infografiky je pro vaše sdělení nejlepší.
- » Dávejte dohromady jen ty informace, které spolu souvisí.
- » Užívejte správný typ grafu. Zamyslete, co chcete sdělit a jaký druh dat máte. Podle toho vyberte graf.
- » Nepřehánějte to s délkou infografiky. Čtenář by se mohl začít nudit.
- » Vybírejte si ke zpracování jen taková témata, kterým rozumíte.
- » Naučte se nejdříve zacházet s nástrojem, ve kterém chcete infografiku vytvářet.
- » Hledejte v datech příběhy, emoce. Tím posílíte fakt, že si lidé vaši infografiku rádi přečtou.

#### **Grafy**

V infografikách se často používají grafy, ale nejsou nutností. Pokud se rozhodnete graf použít, pamatujte na tato pravidla:

Předtím, než se pustíte do tvorby grafů, prostudujte si následující pravidla a doporučení:

- **•** Vždy zvažte, zda je sdělení, které se chystáte pomocí grafu předat, dostatečně obsažné. Nezřídka se stává, že je pomocí grafu i tabulky vizualizována každá otázka z dotazníku, aniž by měl takový postup prokazatelný přínos v objasnění prezentované problematiky.
- **•** Rozhodněte se, kde použít tabulku a kdy graf tabulku použijeme tehdy, když je třeba sdělit přesnéhodnoty, kterých není mnoho, když nepotřebujeme ukázat nějaký trend nebo vztah mezi hodnotami. Graf použijeme naopak ve chvíli, když poukazujeme na vztah mezi hodnotami.
- **•** Osy musí být jasně popsané, včetně informace o tom, jaké jsou na nich jednotky.
- **•** Pokud to není nutné, vyhýbáme se různým mřížkám, protože snižují čitelnost textu. Stejně tak do grafů nepatří ilustrační obrázky či barevná pozadí. Nepoužívajte také 3D efekty u grafů – v drtivé většině pouze stěžují čtení v grafu.

### Nástroje pro tvorbu infografiky

V základech fungují všechny následující nástroje podobně. Najdete zde různé šablony nebo předpřipravená pole, do kterých stačí kliknout a vepsat obsah. Mnohé nástroje nabízí vkládání připravených symbolů a obrázků, některé nástroje umožňují vložit vlastní obrázky. Můžete měnit barevná schémata, barvy a typy písma atd. Jedinou nevýhodou je, že většina nástrojů je v angličtině. Projděte si všechny a vyzkoušejte si, který vám bude vyhovovat nejlépe.

#### **Infogram**

Infogram (http://infogr.am) vám po registraci nabízí přednastavená pole, do kterých vložíte data, která lze následně různě editovat. Můžete si vybrat z nabízených variant grafického zpracování, přidávat různé obrázky, textová pole, videa, grafy atd. Práce je jednoduchá a zvládne ji i začátečník. Přesto si dejte pozor, jestli využíváte vhodný graf (hodí se pro zobrazení vašich dat?).

#### **Pictochart**

Po přihlášení do aplikace (http://piktochart.com) si můžete vybrat šablonu, kterou lze editovat a přidávát do ní data. V nabídce je množství symbolů, tvarů a ikonek, které můžete využít. Kromě grafů lze pracovat s mapou či videem. Funguje intuitivně.

#### **Easelly**

Také tento nástroj (http://www.easel.ly) nabízí předdefinované šablony, které můžete upravovat. Výhodou je, že předdefinované grafiky lze smazat a nahradit jinými. Máte na výběr různé kategorie (např. lidé, zvířata, ikony apod.).

### **Dipity**

Pomocí tohoto nástroje (http://www.dipity.com) můžete tvořit časové osy. Nástroj umožňuje přepínat mezi časovou osou a seznamem událostí. Jeho nevýhodou je, že ve verzi zdarma dovolí vytvořit jen tři osy s omezeným prostorem pro data.

### **Visually**

Visually (http://visual.ly) je nástroj na sdílení a případnou jednoduchou editaci infografiky. Pro samotné prohlížení není třeba registrace, ale pokud chcete nahrávat díla vlastní nebo editovat ta stávající, tak je nutné mít u služby zřízený účet. Řada infografik pracuje na principu porovnávání několika málo údajů (například hashtagů, pozic ve Vennových diagramech apod.), které lze snadno upravit a výsledek dále používat pro prezentování.

Z dalších nástrojů doporučujeme např. **Vizualize.me** (http://vizualize.me), **Venngage** (https:// venngage.com), a pro dotyková zařízení např. P**hoto Infographic Gen Lite** (Android), **GetAbout. Me** (Windows), **Lemonly Infographics** (iOS), **InfoGraphic and Poster Creator** (iOS) a **Infographic Maker - Create Chart and Graph** (iOS).

### **Zdroje**

**Literatura**

- 1. BAJER, Lukáš. Jak jsem učil pověsti aneb kreslení jednoduchých obrázků v praxi. *Metodický portál RVP* [online]. 26. 11. 2010 [cit. 2017-01-22]. Dostupné z: http://lukasbajer.blogy.rvp. cz/2010/11/26/jak-jsem-ucil-povesti-aneb-kresleni-jednoduchych-obrazku-v-praxi/.
- 2. DOČEKAL, Daniel. *Infografika*. [online]. [cit. 2017-01-21]. Dostupné z: http://pinterest.com/ medvidekpu/infografika.
- 3. DUART, Nancy. Slajdologie. *Tajemství tvorby skvělých prezentací*. Brno: BizBooks, 2012.
- *4. Infografiky Všechny infografiky na jednom místě.* [online]. [cit. 2017-01-21] Dostupné z: http:// www.infografiky.cz/.
- 5. PATÁKOVÁ, Andrea. Vizualizace dat jako výukový prostředek budoucnosti. *Metodický portál RVP* [online] 08. 02. 2010 [cit. 2017-01-17]. Dostupné z: http://spomocnik.rvp.cz/ clanek/10751/VIZUALIZACE-DAT-JAKO-VYUKOVY-PROSTREDEK-BUDOUCNOSTI. html.
- 6. ROAM, Dan. *Bla bla bla. Co dělat, když slova nestačí*. Brno: BizBooks, 2012. ISBN 978-80-265- 0040-7.
- 7. ROAM, Dan. *Nápady na ubrousku. Řešte problémy a prezentujte myšlenky pomocí obrázků.* Brno: Jan Melvil Publishing, 2008. ISBN 978-80-903912-9-1.
- 8. RYLICH, Jan. Infografiky všude kolem nás. *Ikaros* [online]. 2012, roč. 16, č. 13 [cit. 2016-02-21]. Dostupné z: http://www.ikaros.cz/node/7794.